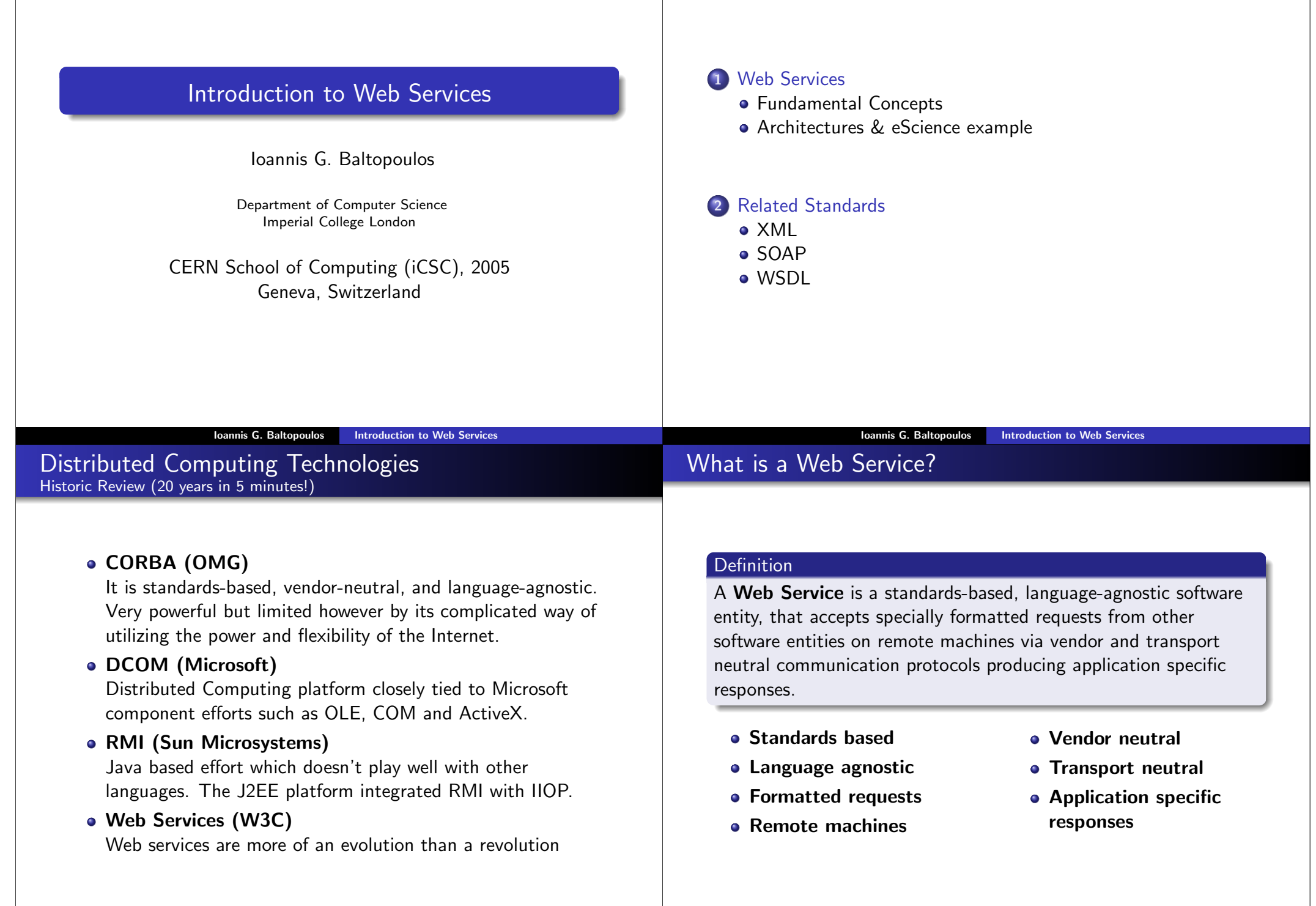

Ioannis G. Baltopoulos | Introduction to Web Services

Ioannis G. Baltopoulos **Introduction to Web Services** 

### Loosely Coupled

Each service exists independently of the other services that make up the application. Individual pieces of the application to be modified without impacting unrelated areas.

### **• Ease of Integration**

Data is isolated between applications creating 'silos'. Web Services act as glue between these and enable easier communications within and across organisations.

### **o** Service Reuse

Takes code reuse a step further. A specific function within the domain is only ever coded once and used over and over again by consuming applications.

# Web Services Architectures The simplest Web Service System

The simplest Web service system has two participants:

- A service **producer** (provider)
- A service consumer (requester).

The provider presents the interface and implementation of the service, and the requester uses the Web service.

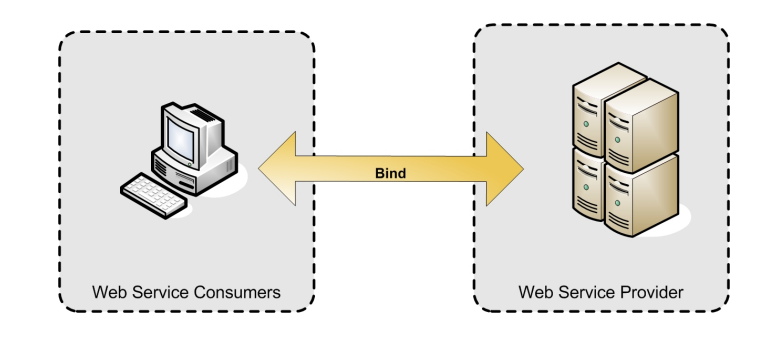

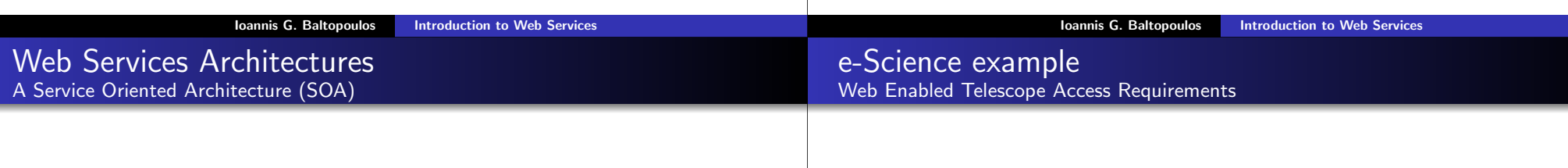

A more sophisticated system:

- A registry, acts as a broker for Web services.
- A provider, can publish services to the registry
- A consumer, can then discover services in the registry

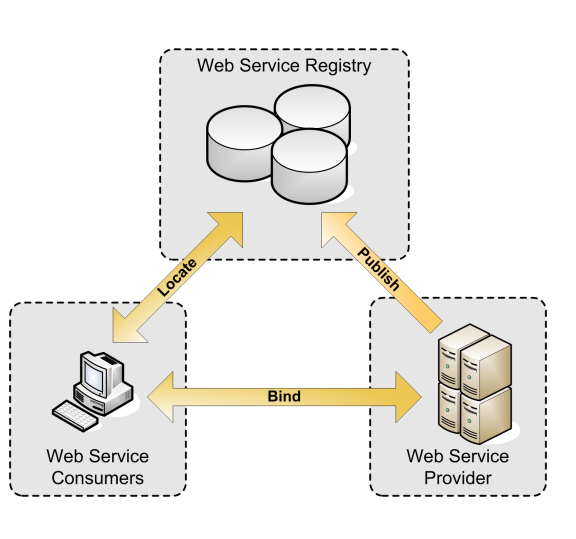

In the context of eScience and observatories, there are several requirements from a distributed astronomical system. For example,

- different people need access to subsets of the same data,
- data needs to be archieved for future use,
- same functionality implemented using different technologies,
- **o** certain authorities authorize the use of resources
- o others are responsible for cataloging available resources.

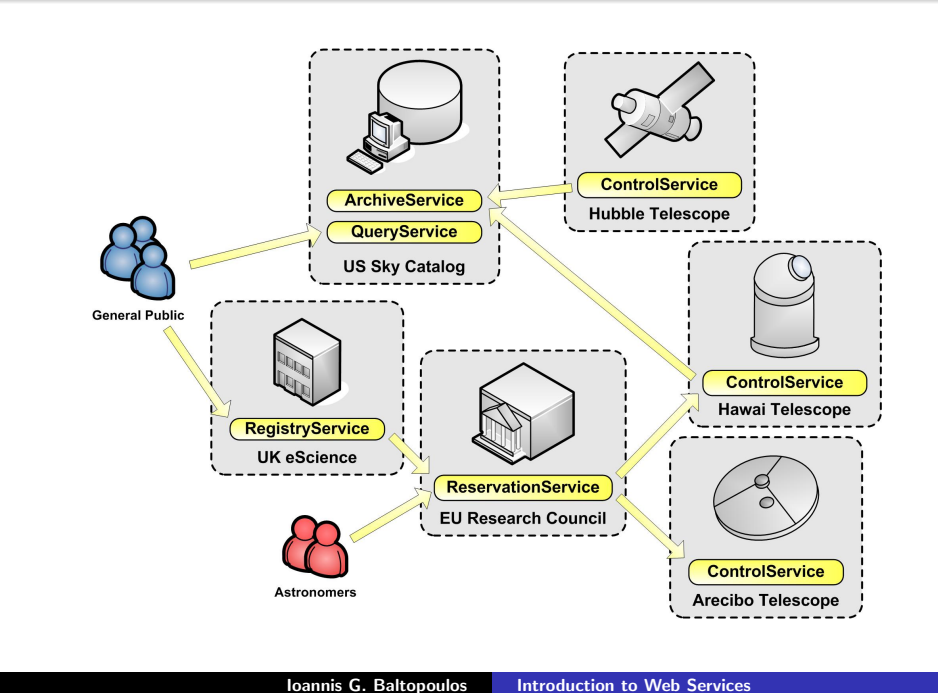

# XML Building Blocks

# Elements

The pairing of a start tag and an end tag.

### Attributes

A name-value pair that is part of a starting tag of an Element.

### **• Processing Instructions**

Special directives to the application that will process the XML document.

### Comments

Messages helping a human reader understand the source code.

# Character Data

- Characters (in a specific encoding)
- **•** Entities
- Whitespace

# eXtensible Markup Language (XML)

# **Definition**

The eXtensible Markup Language (XML) is a W3C recommendation for creating special-purpose markup languages that enable the structuring, description and interchange of data.

- A simplified subset of SGML capable of describing many different kinds of data for any imaginable application domain.
- It facilitates the sharing of structured text and information in databases and across the Internet.
- Languages based on XML are themselves described in a formal way, allowing programs to modify and validate documents in these languages without prior knowledge of their form.
- Separate syntax from semantics.
- Inherently supports internationalization (Unicode) and platform independence.

#### **Ioannis G. Baltopoulos** Introduction to Web Services

# XML Elements Formal Definition & Rules

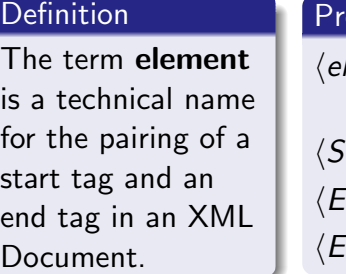

# oduction Rule

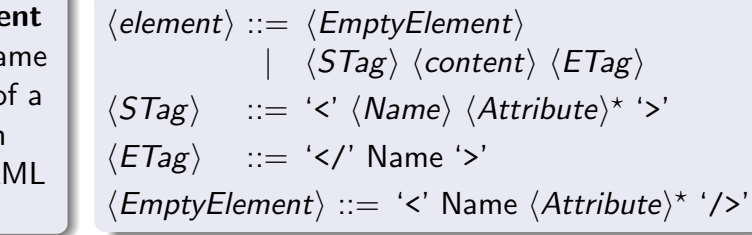

- XML Elements must be strictly nested!
- Element names can include letters, the underscore, hyphen and colon; they must begin with a letter.
- **e** Element names are case sensitivel

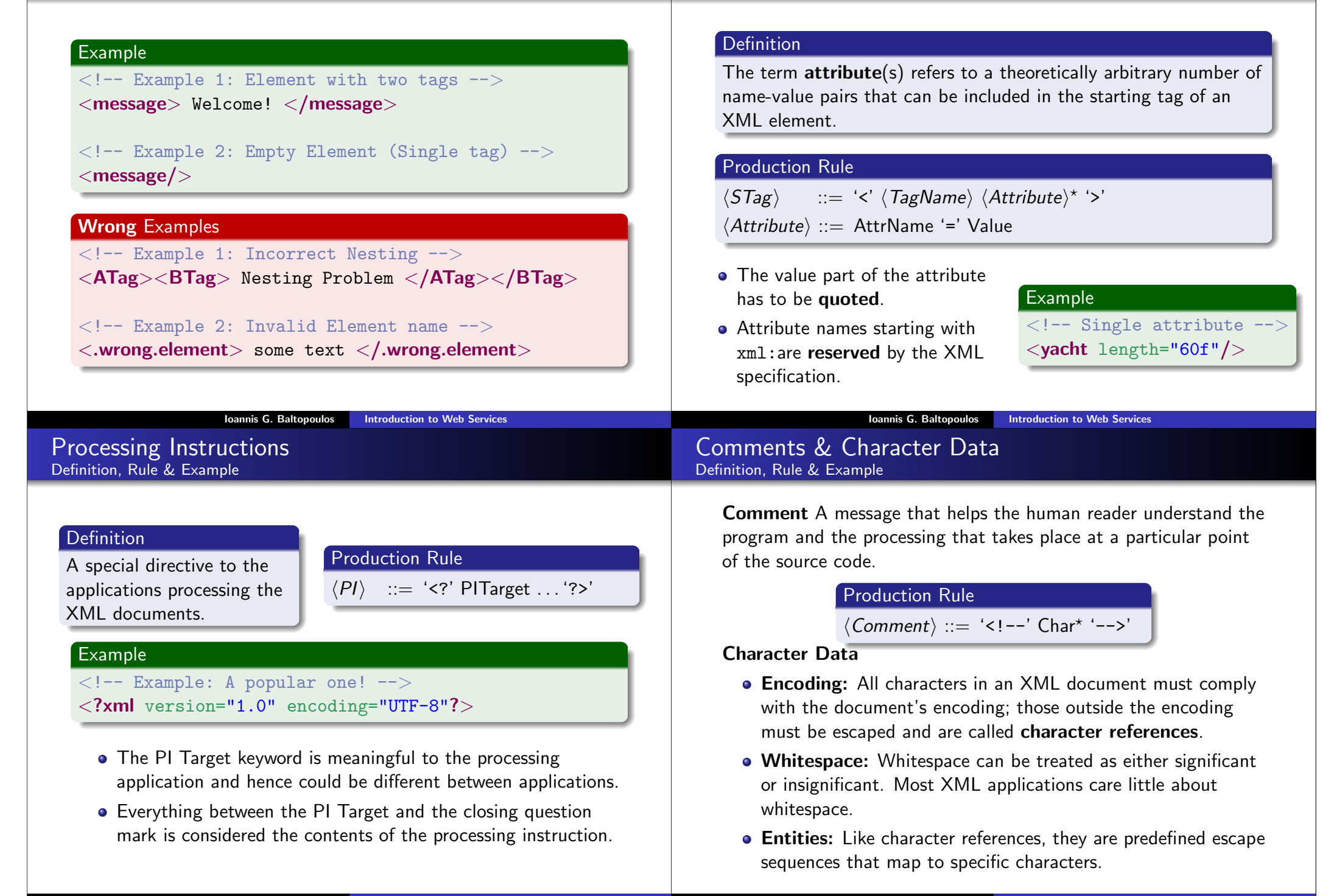

XML Attributes Formal Definition & Rules

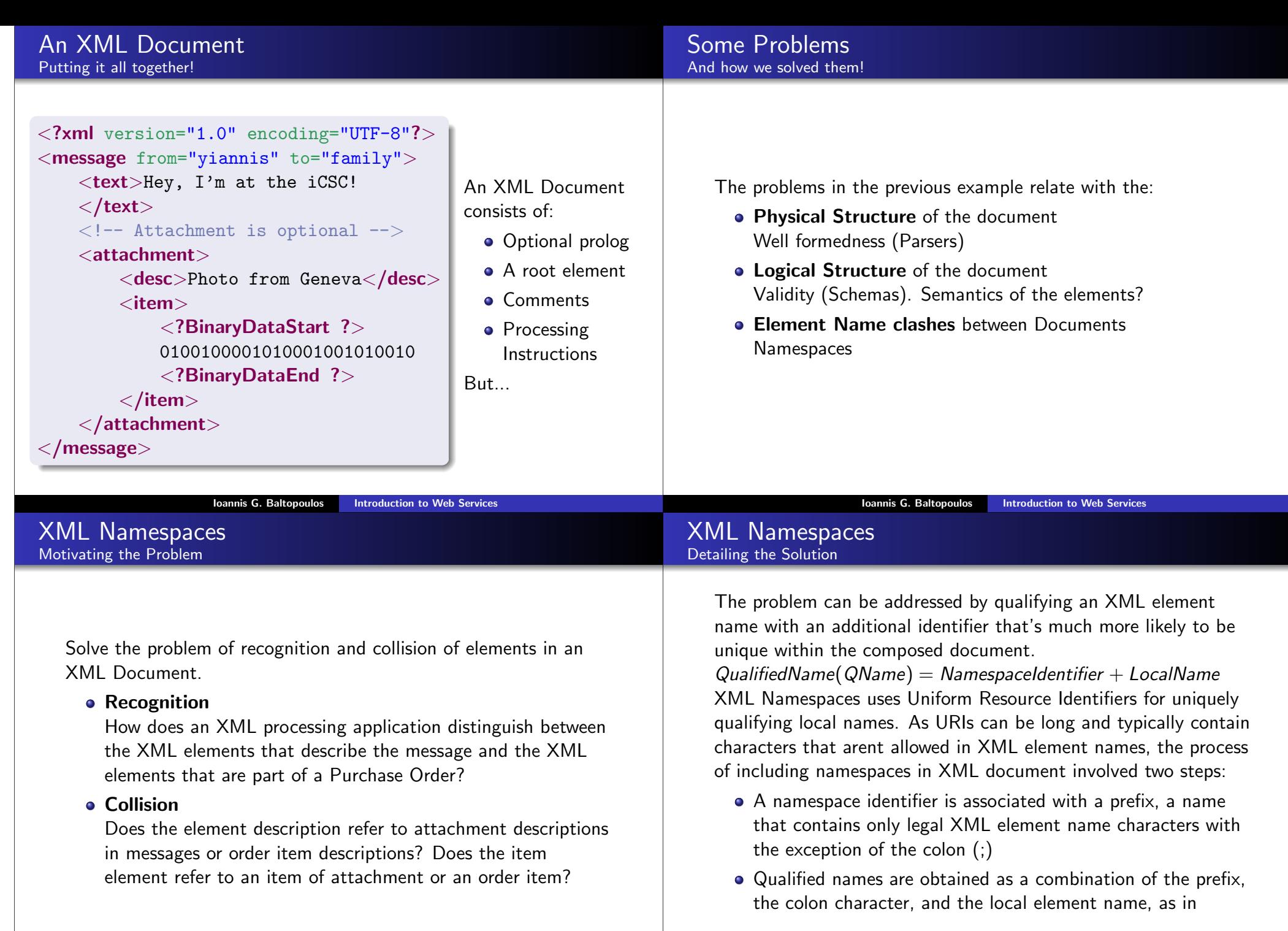

myPrefix:myElementName

# A Namespaces XML Document

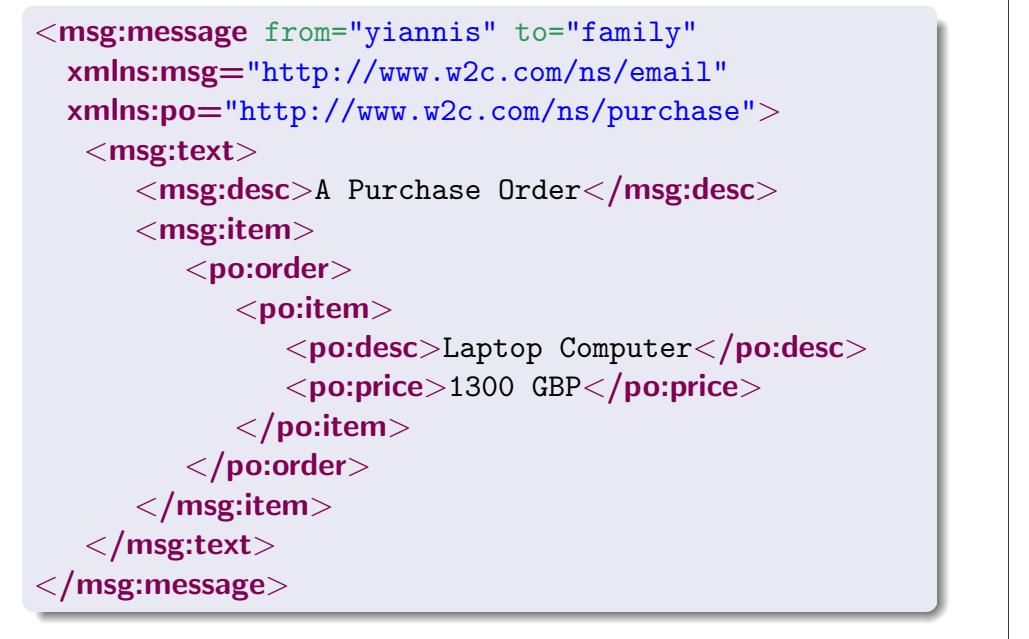

Ioannis G. Baltopoulos Introduction to Web Services

### XML Namespaces A couple more last things

### **• Default Namespaces**

Adding a prefix to every element in the document decreases readability and increases document size. Therefore, XML Namespaces allow us to use a default namespace in a document. Elements belonging to the default namespace don't require prefixes.

### • Namespace prefixed attributes

Attributes can also have namespaces associated with them. The desire to extend the information provided by an XML element without having to make changes directly to its document type.

**Ioannis G. Baltopoulos** Introduction to Web Services

# Simple Object Access Protocol (SOAP) What's the big deal?

# Definition

SOAP is an industry accepted W3C specification for a ubiquitous XML distributed computing infrastructure.

- A mechanism for defining the unit of communication.
- A mechanism for error handling.
- An extensibility mechanism
- Lives above the transport layer of OSI

Simply put its a mechanism that allows the transmission of XML documents, regardless of transport layer protocol.

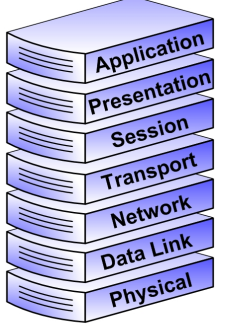

**OSI Reference Model** 

An XML Schema enables the following:

XML Schema

- Identification of the elements that can be in a document
- Identification of the order and relation between elements
- Identification of the attributes of every element and whether they're optional or required or have some other special properties
- Identification of the datatype of attribute content

Think of it as an elaborate UML Class diagram where classes only have field and no methods.

- The root element of a SOAP message is the Envelope element.
- $\bullet$  It contains an optional Header element and the required Body
- **e** Elements called Faults can be used to describe exceptional situations.
- It can contain optional Attachments in MIME encoding for exchanging binary data.

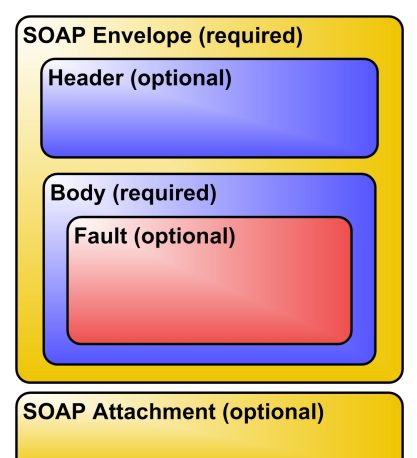

# <?xml version="1.0" encoding="UTF-8"?> <soap:Envelope soap:encodingStyle="http://soap.org/soap/encoding/" xmlns:xsd="http://www.w3.org/2001/XMLSchema" xmlns:soap="http://xmlsoap.org/soap/envelope/" xmlns:xsi="http://www.w3.org/2001/XMLSchema-inst"> <soap:Header> <!-- Transactions, priorites, etc. --> </soap:Header> <soap:Body>  $\langle$ !-- Some content --> </soap:Body>

# </soap:Envelope>

**Ioannis G. Baltopoulos** Introduction to Web Services

# SOAP Message Transmission Message delivery path using Intermediaries

The SOAP Message Transmission involves three main roles:

• The **SOAP Sender** creates and sends a SOAP Message to an ultimate SOAP Receiver.

**Ioannis G. Baltopoulos Introduction to Web Services** 

- One or more optional **SOAP Intermediaries** can be positioned to intercept messages between the the sender and the receiver. They can perform filtering, logging, catching etc.
- **The SOAP sender's intended destination is called the** Ultimate SOAP Receiver.

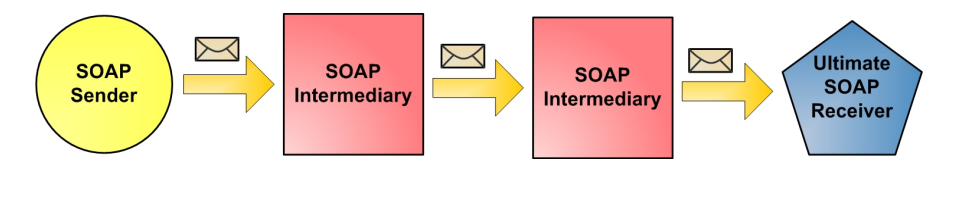

Web Services Description Language (WSDL) is an XML format for describing all the information needed to invoke and communicate with a Web Service. It gives the answers to the questions Who? What? Where? Why? How?

A service description has two major components:

Web Services Description Language (WSDL)

# **• Functional Description**

Defines details of how the Web Service is invoked, where it's invoked. Focuses on the details of the syntax of the message and how to configure the network protocols to deliver the message.

# • Nonfunctional Description

Provides other details tha are secondary to the message (such as security policy) but instruct the requestor's runtime environment to include additional SOAP headers.

A WSDL Document is a set of definitions with a single root element. Services can be defined using the following XML elements:

- **Types**, think Data Type
- Message, think Methods
- **PortType**, think Interfaces
- **Binding**, think Encoding Scheme
- **Port**, think URL
- **Service**, many URLs

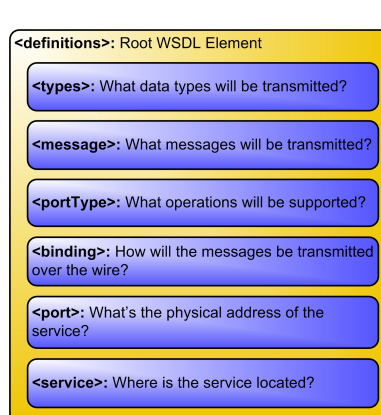

## PortType Element Definition and Usage

# **Definition**

The portType element describes the interface to a Web Service

- A WSDL Document can contain zero or more portType
- A portType element contains a single name attribute. Naming convention nameOfWebService PortType
- A portType contains one or more operation elements, with a name attribute can contain input, output and fault elements

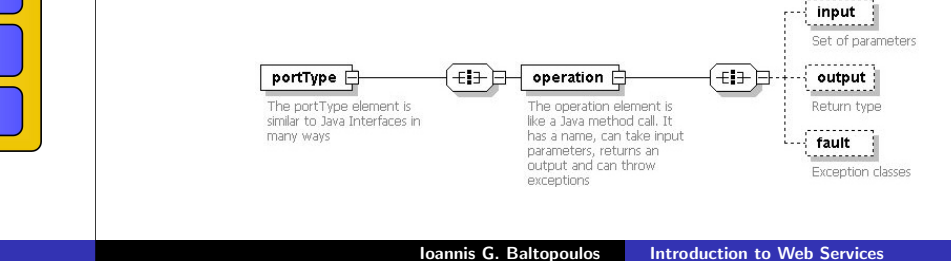

PortType Element Example

### Example

- $\langle$  -- Port Type Definition Example -->
- <portType name="weatherCheckPortType">
	- <operation name="checkTemperature">
		- <input message="checkTemperatureRequest"/>
		- $\leq$ output message="checkTemperatureResponse"/ $>$

Ioannis G. Baltopoulos Introduction to Web Services

- $\langle$  /operation $\rangle$
- <operation name="checkHumidity">
- $\langle$ input message="checkHumidityRequest"/ $>$ <output message="checkHumidityResponse"/>
- $\langle$  /operation $\rangle$
- $\langle$ /portType $>$

# Message Element Definition and Usage

# **Definition**

A message is a collection of parts; intuitively a part is a named argument with its type. A message is a collection of these parts.

- A WSDL document can contain zero or more message elements.
- Each message element can be used as an input, output or fault message within an operation .
- The type attribute of part can be any standard data type from the XSD Schema or a user defined one.

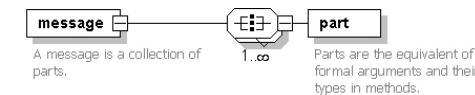

# Message Element Example

# Example

```
Custom user data types defined in an abstract way.
   \langle!-- Message Definitions --\rangle<message name="checkTemperatureRequest">
                                                                                        The default type system in WSDL is the XML Schema (XSD)
        <part name="location" type="xsd:string">
                                                                                        A WSDL document can have at most one types element.
   </message>
                                                                                        The types element can contain simpleType or complexType.
   <message name="checkTemperatureResponse">
                                                                                        At the lowest level elements intuitively named (again!)
        <part name="result" type="xsd:double">
                                                                                           element are defined with a name and a type attribute.
   \langle/message>NOTE! The diagram bellow is incomplete! This is considered an advanced topic and for more information you
   <message name="checkHumidityRequest">
                                                                                      should look at data modelling using the XML Schema.
        <part name="location" type="xsd:string">
   \langle/message>sequence
                                                                                                                                            √∕ l∓
                                                                                                                                  complexType \triangle<message name="checkHumidityResponse">
                                                                                                           schema
                                                                                                                          PB
                                                                                       types \mathsf{\equiv}\cdots<part name="result" type="ns:HummidityType"
                                                                                       Single types element
                                                                                                           Schemas are defined at this
                                                                                                                                  simpleType \ominus\left[\begin{smallmatrix} -1 & -1 \\ -1 & -1 \end{smallmatrix}\right] restriction
                                                                                      defining all the Data Types
                                                                                                           level so that they can be
   </message>
                                                                                                           used further down
                                                                                      that are used in the
                                                                                       messages
                                                                                                         Ioannis G. Baltopoulos Introduction to Web Services
                      Ioannis G. Baltopoulos | Introduction to Web Services
Types Element
                                                                                   Binding Element
                                                                                  Definition and Usage
Example
   Example
   \langle!-- Type Definitions -->
                                                                                     Definition
   <types>
                                                                                      The binding element specifies to the service requester how to
     <xsd:schema targetNamespace="http://weather.com/ns"
                                                                                      format the message in a protocol-specific manner.
        xmlns:xsd="http://www.w3.org/2001/XMLSchema">
        <xsd:complexType name="HumidityType">
           <xsd:sequence>
                                                                                        • Each portType can have one or more binding elements
             <xsd:element name="loc" type="xsd:string">
                                                                                           associated with it.
             <xsd:element name="humd" type="xsd:double">
                                                                                        For a given portType the binding element has to specify an
             <xsd:element name="temp" type="xsd:double">
                                                                                           messaging and transport pair. (SOAP/HTTP, SOAP/SMTP,
           </xsd:sequence>
                                                                                           etc).
        </xsd:complexType>
     </xsd:schema>
   \langle/types\rangle
```
Types Element Definition and Usage

**Definition** 

complexContent

**Definition** 

The service element is a collection of related port elements

A WSDL Document is allowed to contain multiple service elements, but conventionally contains a single one.

port

An association between a

binding and a physical address

identified by a single service name.

service

• Each service must be uniquely named.

A set of related port elements

grouped in a single element.

• The naming convention is GeneralInfoService

### Definition

The port element specifies the network address of the endpoint hosting the Web Service.

- $\bullet$  It associates a single protocol-specific address to an individual binding element.
- Ports are named and must be unique within the document.

port  $\sqsubset$ ┉╞┥ address A protocol-specific address A name and a binding element

# **Example**

<port name="WeatherCheck" binding="wc:WeatherCheckSOAPBinding"> <soap:address location="http://host/WeatherCheck"/>

 $\langle$ /port $\rangle$ 

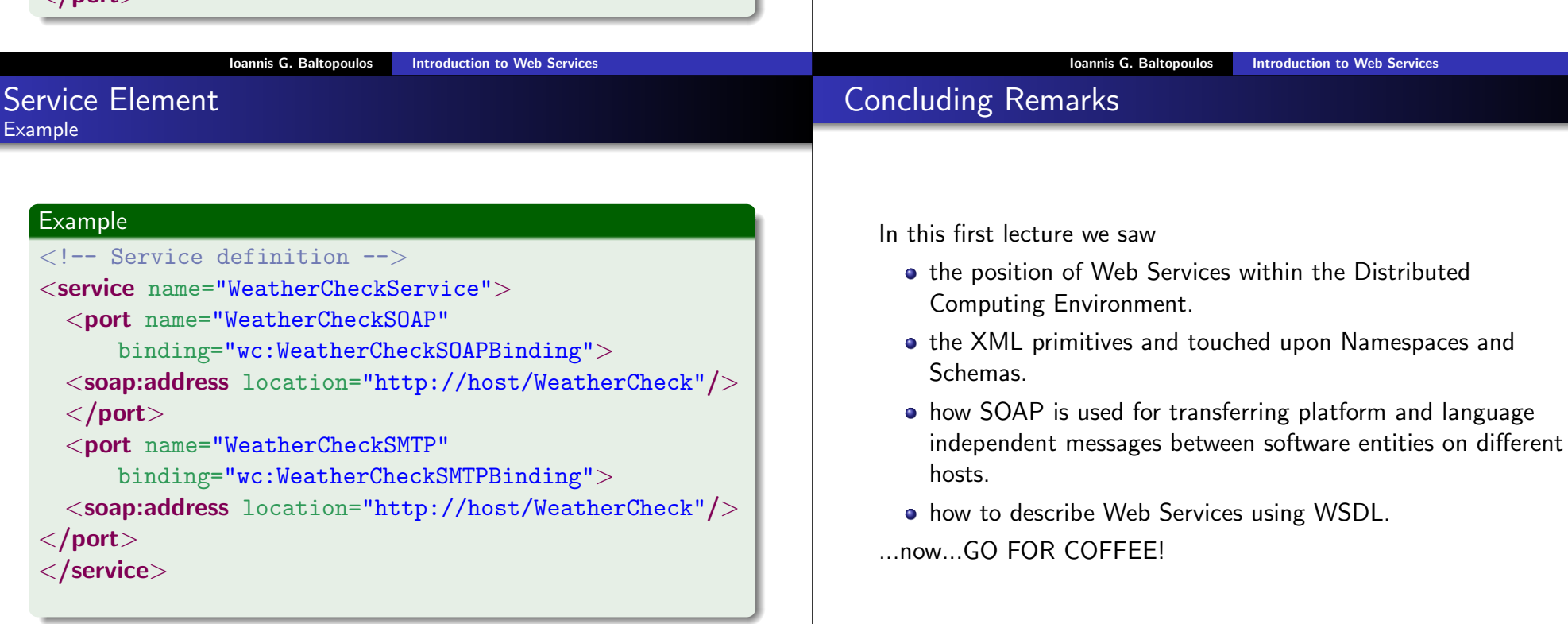